# DRUCKEREINSTELLUNGEN(1/3)

HL-5350DN series SER.NRC2J495621 CONT. ROM-VERSION :1.18

### **PAPTER**

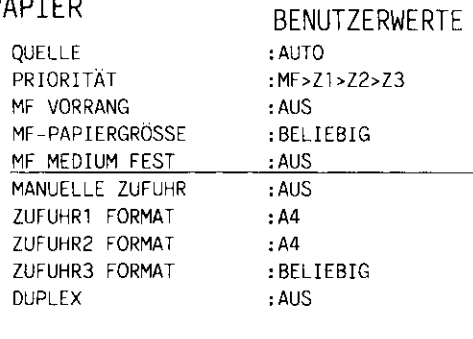

# OUALITÄT

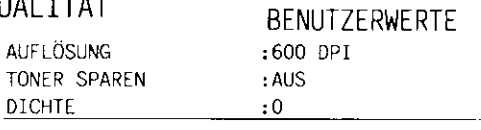

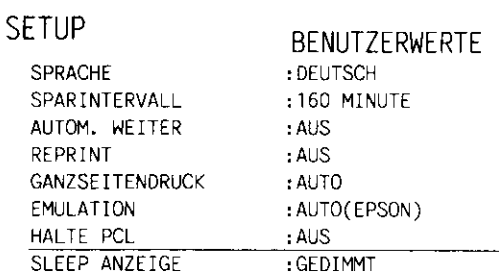

## SCHNITTSTELLE

**AUSWÄHLEN** 

PARALLEL

 $-BI-DIR$ 

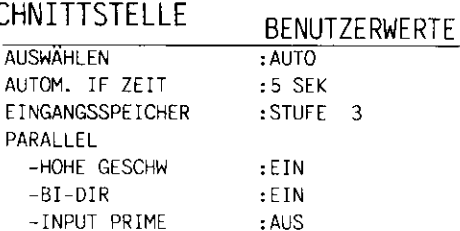

#### DRUCKMENÜ **BENUTZERWERTE DRUCKMEDIUM** :NORMALPAPIER PAPIER  $: A4$ KOPIEN  $\div$  1 PAP. AUSRICHTUNG : HOCHFORMAT DRUCKPOSITION  $-X$  AUSGL :0 PUNKTE -Y AUSGL :0 PUNKTE AUTOM. FF ZEIT  $: AUS$ UNTERDRÜ. FF  $: AUS$ HP LASERJET -SCHRIFTART NR.  $:1059$ -ZEICHENABSTAND  $: 10.00$ -ZEICHENSATZ  $:PC-8$ -AUTOM. LF  $: AUS$ -AUTOM. CR  $: AUS$ -AUTOM. WRAP  $: AUS$ -AUTOM. SKIP  $: EIN$ -LINKER RAND  $: 0$ -RECHTER RAND  $: 78$ -OBERER RAND  $: 0.50$ -UNTERER RAND  $: 0.50$  $-ZEILEN$ :64 EPSON FX-850 -SCHRIFTART NR.  $:1059$ -ZEICHENABSTAND  $: 10.00$ -ZEICHENSATZ :US ASCII -AUTOM. LF  $: AUS$ -AUTOM. MASK : AUS -LINKER RAND  $\cdot$  0 -RECHTER RAND  $.80$ -OBERER RAND  $: 0.33$ -UNTERER RAND  $: 0.33$ -ZEILEN :66 IBM PROPRINTER -SCHRIFTART NR. :1059 -ZEICHENABSTAND  $: 10.00$ -ZEICHENSATZ  $P<sub>C-B</sub>$ -AUTOM. LF  $: AUS$ -AUTOM. CR  $: AUS$ -AUTOM. MASK  $: AUS$ -LINKER RAND  $: 0$ -RECHTER RAND  $:80$ -OBERER RAND  $: 0.33$ -UNTERER RAND  $: 0.33$  $-ZEILEN$ :66

BR-SCRIPT3 -FEHLERLISTE

 $: EIN$